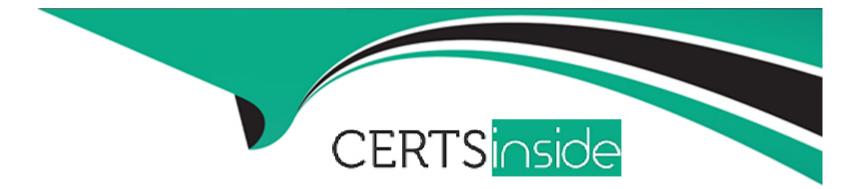

# **Free Questions for 1Z0-497 by certsinside**

# Shared by Chan on 24-05-2024

## **For More Free Questions and Preparation Resources**

**Check the Links on Last Page** 

#### **Question Type:** MultipleChoice

Which three statements are true about managing shared servers?

#### **Options:**

#### A- Option A

Depending on the connection protocol, you can allocate a different number of dispatchers. Example: TCP with three dispatchers and TCPS with two dispatchers:

SQL> ALTER SYSTEM SET DISPATCHERS=' (PROT=TCP) (DISP=3)', ' (PROT=TCPS) (DISP=2)' SCOPE=BOTH;

### B- Option B

Depending on the connection protocol, you can allocate a different number of dispatchers. Example: TCP with three dispatchers and TCPS with two dispatchers:

SQL> ALTER SYSTEM SET DISPATCHERS=' (PROT=TCP) (DISP=3) ', ' (PROT=TCPS) (DISP=2) ' SCOPE=BOTH;

### C- Option C

Depending on the connection protocol, you can allocate a different number of dispatchers. Example: TCP with three dispatchers and TCPS with two dispatchers:

SQL> ALTER SYSTEM SET DISPATCHERS=' (PROT=TCP) (DISP=3) ', ' (PROT=TCPS) (DISP=2) ' SCOPE=BOTH;

### D- Option D

Depending on the connection protocol, you can allocate a different number of dispatchers. Example: TCP with three dispatchers and TCPS with two dispatchers:

SQL> ALTER SYSTEM SET DISPATCHERS='(PROT=TCP)(DISP=3)', '(PROT=TCPS)(DISP=2)' SCOPE=BOTH;

### E- Option E

Depending on the connection protocol, you can allocate a different number of dispatchers. Example: TCP with three dispatchers and TCPS with two dispatchers: sqL> ALTER SYSTEM SET DISPATCHERS='(PROT=TCP)(DISP=3)','(PROT=TCPS)(DISP=2)' SCOPE=BOTH;

Answer:

A, C, E

## **Question 2**

**Question Type:** MultipleChoice

Which statement about the Queryable Patch inventory feature is false?

### **Options:**

- A- It is used to retrieve installed patch information from a SQL prompt.
- B- It uses the PREPROCESSOR feature, which allows users to preprocess input data before it is sent to the access drivers.
- C- DBMS\_QOPATCH provides a PL/SQL or SQL interface to view the database patches installed.

**D-** It works in an Oracle database instance that is mounted. Therefore, it works in ASM instances and DG instances.

#### Answer:

D

### **Explanation:**

\* New in Oracle 12c is queryable Opatch. Oracle offers a set of tables and a PL/SQL packages to query the Oracle Inventory. Prior to Oracle 12c, it was not easy to List Oracle patches. Now from Oracle 12c and beyond, you can use the DBMS\_QOPATCH package to list all patches.

\* Using DBMS\_QOPATCH feature, users can do:

Query what patches are installed from SQL\*Plus.

Write wrapper programs to create reports and do validation checks across multiple environments.

Check patches installed on Oracle RAC nodes from a single location instead of having to log onto each one in turn.

## **Question 3**

**Question Type:** MultipleChoice

### **Options:**

A- An SPFILE is a binary file that cannot be edited by using a text editor.

- B- You can create an SPFILE from an existing text initialization parameter file or from memory.
- C- You can use the SHOW PARAMETERS command to display the values of initialization parameters in an SPFILE .
- **D-** The instance first searches for an SPFILE named spfileoRACLE\_SID .ora and, if this is not found. It searches for spfile.ora.

### Answer:

С

## **Explanation:**

http://docs.oracle.com/database/121/ADMIN/start.htm#ADMIN12825

# **Question 4**

**Question Type:** MultipleChoice

You need to recover a database running In NOARCHIVELOG mode. Which two statements are true in this scenario?

### **Options:**

A- You can perform complete recovery by using the command: RESTORE DATABASE
FROM TAG"consistent\_whole\_backup"; RECOVER DATABASE;
B- You can perform incomplete recovery by using the command:

RESTORE DATABASE; FROM TAG 'consistent\_whole\_backup'; RECOVER DATABASE NOREDO;

C- Only consistent backups can be used for restoring a database in NOARCHIVELOG mode.

D- Media recovery is possible in most cases.

| Answer: |  |  |
|---------|--|--|
| B, C    |  |  |
|         |  |  |

### **Explanation:**

### **Question Type:** MultipleChoice

Identify three types of important statistics collection that you can disable in Oracle Database 12c by setting the STATISTIS\_LEVEL parameter to BASIC.

### **Options:**

- A- Oracle Database alert.log file
- **B-** object-level statistics
- C- Automatic SGA Memory Management
- D- Oracle Database Trace files
- E- all server-generated alerts

### Answer:

B, C, E

### **Question Type:** MultipleChoice

Which two statements about switchover and failover are true?

### **Options:**

A- A snapshot standby can be the target of a switchover or fast-start failover operation.

B- Neither a switchover nor a failover is possible to a far sync instance.

C- For fast-start failover, you must preselect the target standby database that will be used.

D- You can activate a standby database to test whether it is being updated correctly.

### Answer:

B, C

## **Explanation:**

http://www.oracle.com/technetwork/database/availability/farsync-2267608.pdf

### **Question Type:** MultipleChoice

Examine the commands:

SQL> CONNECT sys@CDBI AS SYSDBA

**\$QL>STARTUP MOUNT** 

SQL> ALTER DATABASE cdbl MOUNT;

Which four options represent what happens when these commands are executed?

### **Options:**

- A- The instance is started.
- B- The CDB control files are opened for the instance.
- C- The root is mounted.
- D- The root is opened.
- E- The PDBs are mounted.
- F- The PDBs are mounted, and the seed is opened in READ ONLY mode.

G- The PDBs are mounted, and opened in READ WRITE mode, while the seed is opened In READ ONLY mode.

| Answer:    |  |  |
|------------|--|--|
| A, B, C, E |  |  |

## **Question 8**

**Question Type:** MultipleChoice

Identify the correct order of consolidation density.

## **Options:**

- A- multitenant< schema consolidation< dedicated database< VMs
- B- schema consolidation< VMs< dedicated databases< multitenant
- C- dedicated databases< VMs< schema consolidation< multitenant
- D- VMs< dedicated databases< schema consolidation< multitenant

## Answer:

**Question Type:** MultipleChoice

Which three options correctly match environment variables with their specific functionality?

### **Options:**

A- ORACLE\_SID specifies the instance name.

**B-**ORACLE\_SID specifies the global database name.

C- ORACLE\_BASE specifies the root of the Oracle Database directory tree in all platforms.

D- ORACLE\_BASE specifies the root of the Oracle Database directory tree only in UNIX and Linux platforms.

E- ORACLE\_HOME specifies the directory containing the Oracle software executables and network files.

F- ORACLE\_HOME specifies the directory containing only the Oracle software executables, but not the network files.

### Answer:

A, C, E

## **To Get Premium Files for 1Z0-497 Visit**

https://www.p2pexams.com/products/1z0-497

For More Free Questions Visit

https://www.p2pexams.com/oracle/pdf/1z0-497

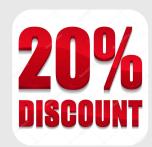